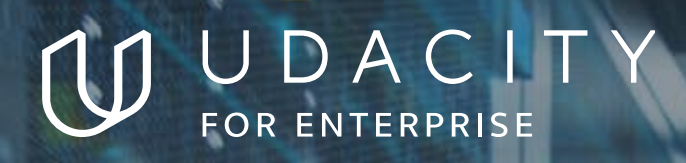

**THE SCHOOL OF ARTIFICIAL INTELLIGENCE**

# Computer Vision

**NANODEGREE SYLLABUS**

# **Overview**

# This Nanodegree is Built in Partnership With

# :) Affectiva

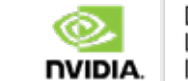

DEEP LEARNING **INSTITUTE** 

This program is designed to enhance your existing machine learning and deep learning skills with the addition of computer vision theory and programming techniques. These computer vision skills can be applied to various applications such as image and video processing, autonomous vehicle navigation, medical diagnostics, smartphone apps, and much more.

This program will not prepare you for a specific career or role, rather, it will grow your deep learning and computer vision expertise, and give you the skills you need to start applying computer vision techniques to real-world challenges and applications.

The term is comprised of 3 courses and 3 projects. Each project will contribute to an impressive professional portfolio that showcases your mastery of computer vision and deep learning techniques.

# Program Information

**TIME** 3 months Study 10 hours/week

**LEVEL** Specialist

### **PREREQUISITES**

Significant experience with Python, and entry-level experience with probability and statistics, and deep learning architectures. Ability to write a class in Python and add comments to your code for others to read. Familiarity with the term "neural networks" and differential math that drives backpropagation.

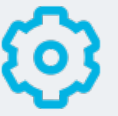

### **HARDWARE/SOFTWARE REQUIRED**

A 64-bit operating system with at least 8GB of RAM, along with administrator account permissions sufficient to install programs including Anaconda with Python 3.5 and supporting packages. Your netwoark should allow secure connections to remote hosts (like SSH).

**LEARN MORE ABOUT THIS NANODEGREE** Contact us at [enterpriseNDs@](mailto:enterpriseNDs%40udacity.com?subject=Inquiry%20from%20Enterprise%20ND%20syllabus) [udacity.com.](mailto:enterpriseNDs%40udacity.com?subject=Inquiry%20from%20Enterprise%20ND%20syllabus)

# Our Classroom Experience

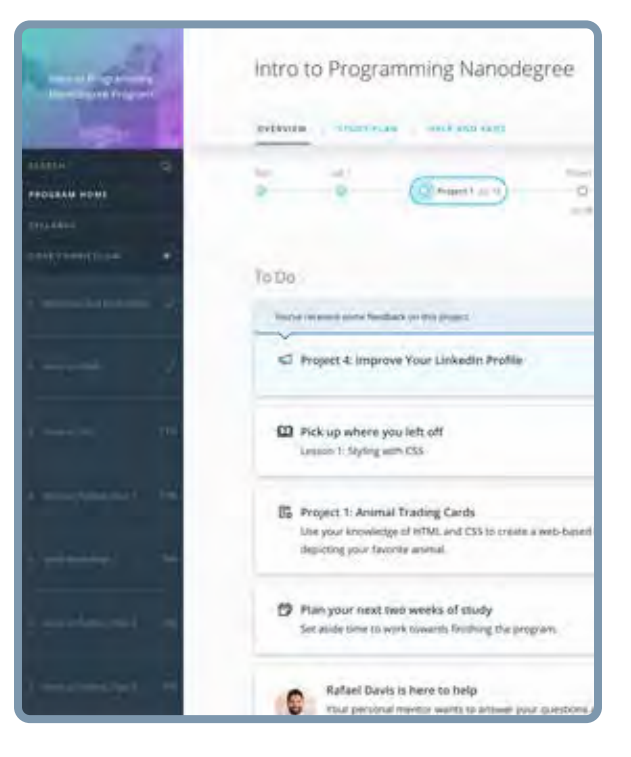

### **REAL-WORLD PROJECTS**

Learners build new skills through industry-relevant projects and receive personalized feedback from our network of 900+ project reviewers. Our simple user interface makes it easy to submit projects as often as needed and receive unlimited feedback.

### **KNOWLEDGE**

Answers to most questions can be found with Knowledge, our proprietary wiki. Learners can search questions asked by others and discover in real-time how to solve challenges.

### **LEARNER HUB**

Learners leverage the power of community through a simple, yet powerful chat interface built within the classroom. Learner Hub connects learners with their technical mentor and fellow learners.

### **WORKSPACES**

Learners can check the output and quality of their code by testing it on interactive workspaces that are integrated into the classroom.

### **QUIZZES**

Understanding concepts learned during lessons is made simple with auto-graded quizzes. Learners can easily go back and brush up on concepts at anytime during the course.

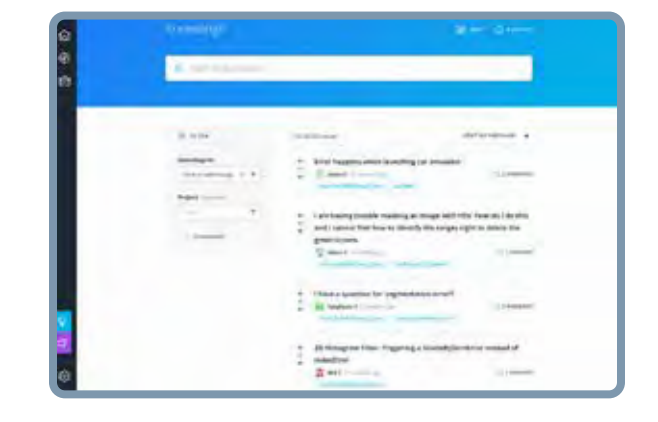

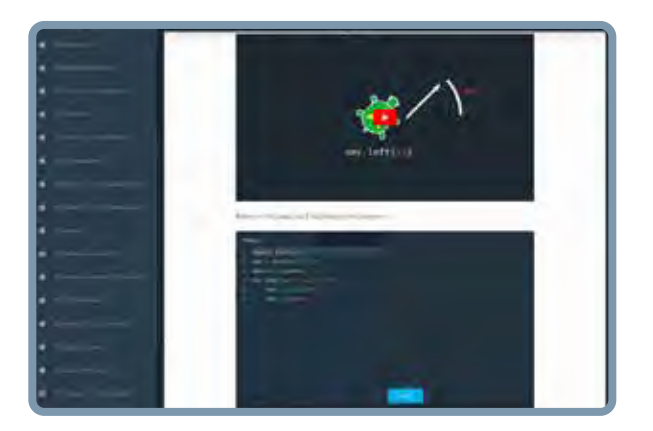

### **CUSTOM STUDY PLANS**

Mentors create a custom study plan tailored to learners' needs. This plan keeps track of progress toward learner goals.

### **PROGRESS TRACKER**

Personalized milestone reminders help learners stay on track and focused as they work to complete their Nanodegree program.

# Learn with the Best

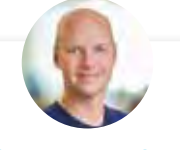

#### Sebastian Thrun INSTRUCTOR

As the founder and president of Udacity, Sebastian's mission is to democratize education. He is also the founder of Google X, where he led projects including the Self-Driving Car, Google Glass, and more.

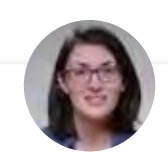

#### Cezanne Camacho CURRICULUM LEAD

Cezanne is a machine learning educator with a Master's in Electrical Engineering from Stanford University. As a former researcher in genomics and biomedical imaging, she's applied machine learning to medical diagnostic applications.

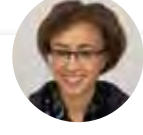

### Alexis Cook CURRICULUM LEAD

Alexis is an applied mathematician with a Master's in Computer Science from Brown University and a Master's in Applied Mathematics from the University of Michigan. She was formerly a National Science Foundation Graduate Research Fellow.

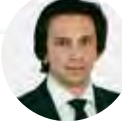

#### Juan Delgado CONTENT DEVELOPER

Juan is a computational physicist with a Master's in Astronomy. He is finishing his PhD in Biophysics. He previously worked at NASA developing space instruments and writing software to analyze large amounts of scientific data using machine learning techniques.

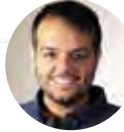

#### Jay Alammar INSTRUCTOR

Jay has a degree in computer science, loves visualizing machine learning concepts, and is the Investment Principal at STV, a \$500 million venture capital fund focused on hightechnology startups.

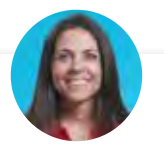

#### Ortal Arel CURRICULUM LEAD

Ortal holds a PhD in Computer Engineering, and has been a professor and researcher in the field of applied cryptography. She has worked on design and analysis of intelligent algorithms for high-speed custom digital architectures.

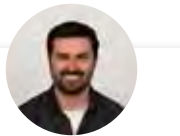

#### Luis Serrano INSTRUCTOR

Luis was formerly a Machine Learning Engineer at Google. He holds a PhD in mathematics from the University of Michigan, and a Postdoctoral Fellowship at the University of Quebec at Montreal.

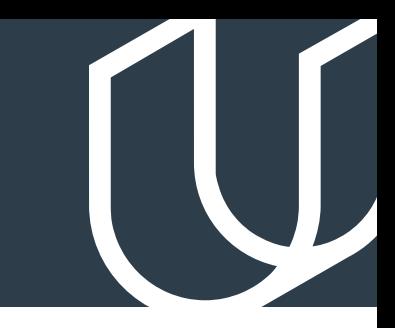

# Course 1: Introduction to Computer Vision

Master computer vision and image processing essentials. Learn to extract important features from image data, and apply deep learning techniques to classification tasks.

# **Project**

Facial Keypoint Detection

Use image processing techniques and deep learning techniques to detect faces in an image and find facial keypoints,such as the position of the eyes, nose, and mouth on a face. This project tests your knowledge of image processing and feature extraction techniques that allow you to programmatically represent different facial features. You'll also use your knowledge of deep learning techniques to program a convolutional neural network to recognize facial keypoints. Facial keypoints including points around the eyes, nose, and mouth on any face and are used in many applications, from facial tracking to emotion recognition.

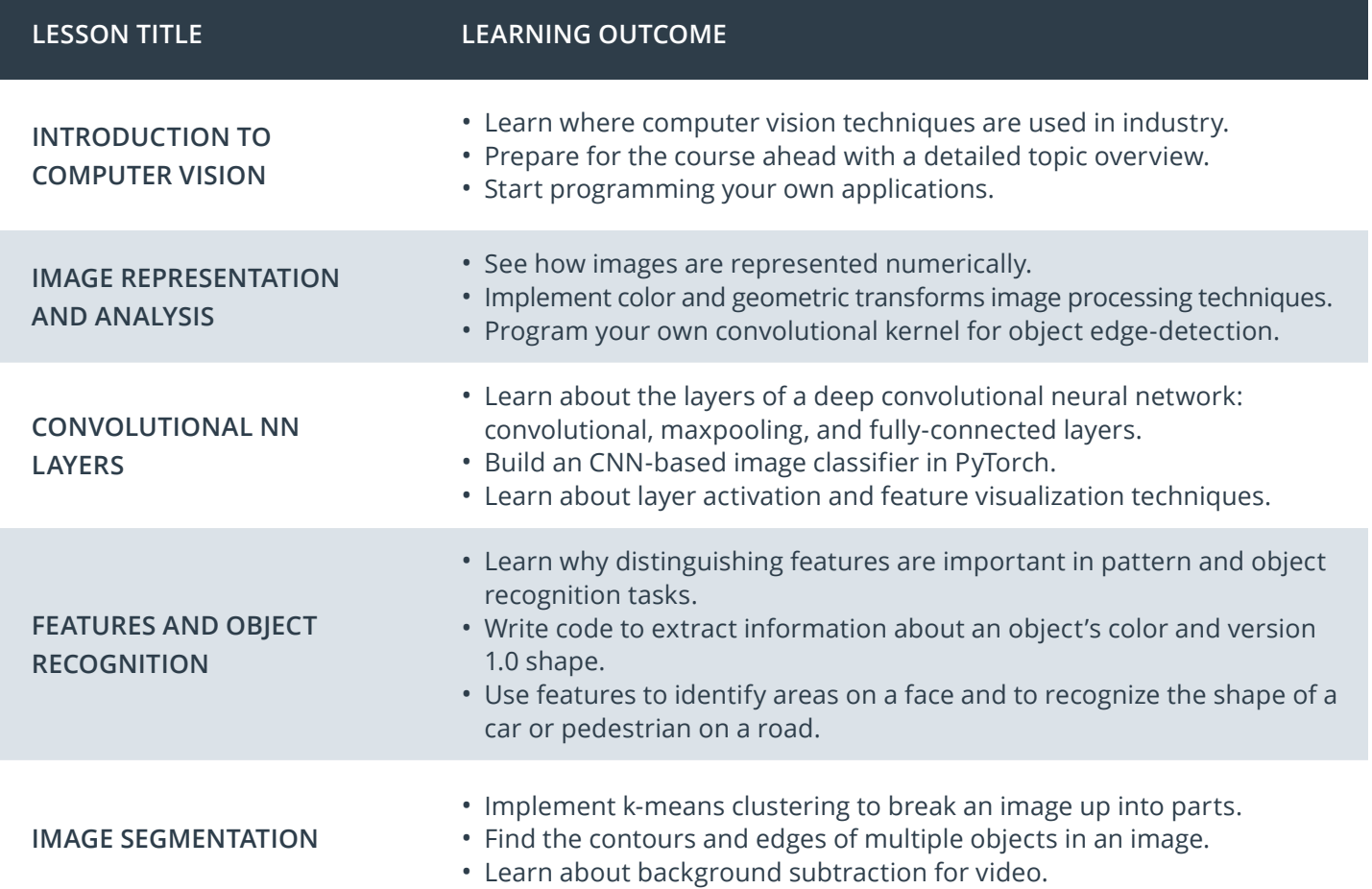

# Course 2: Advanced Computer Vision and Deep Learning

Learn to apply deep learning architectures to computer vision tasks. Discover how to combine CNN and RNN networks to build an automatic image captioning application.

# **Project**

Automatic Image Captioning

Combine CNN and RNN knowledge to build a deep learning model that produces captions given an input image. Image captioning requires that you create a complex deep learning model with two components: a CNN that transforms an input image into a set of features, and an RNN that turns those features into rich, descriptive language. In this project, you will implement these cutting-edge deep learning architectures.

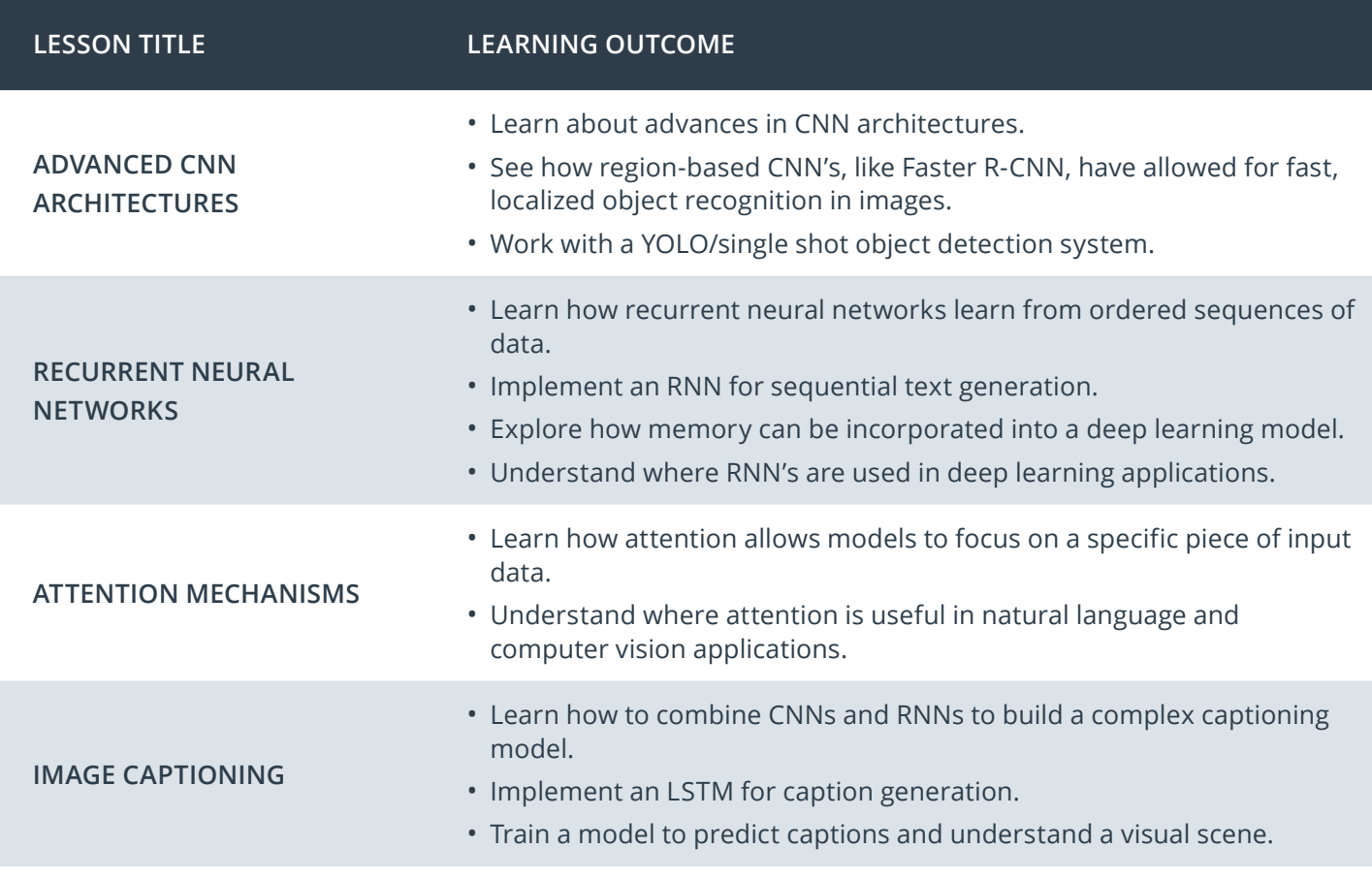

# Nanodegree Program Overview

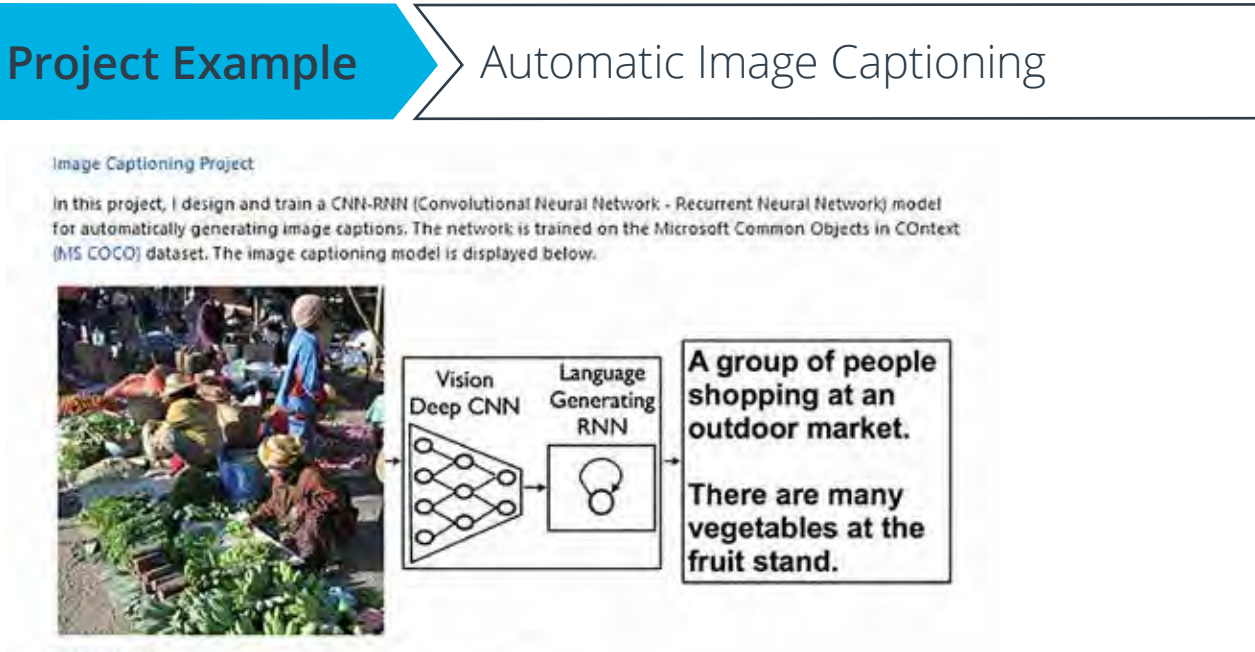

#### Image source

One good and one not so good sample made by my model:

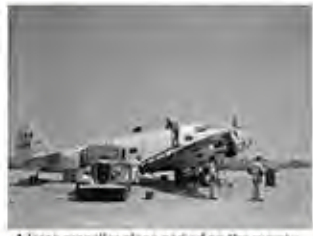

A large propeller plane parked on the

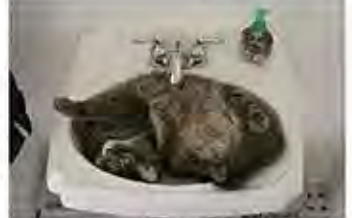

A cat is sitting on a to-let seat

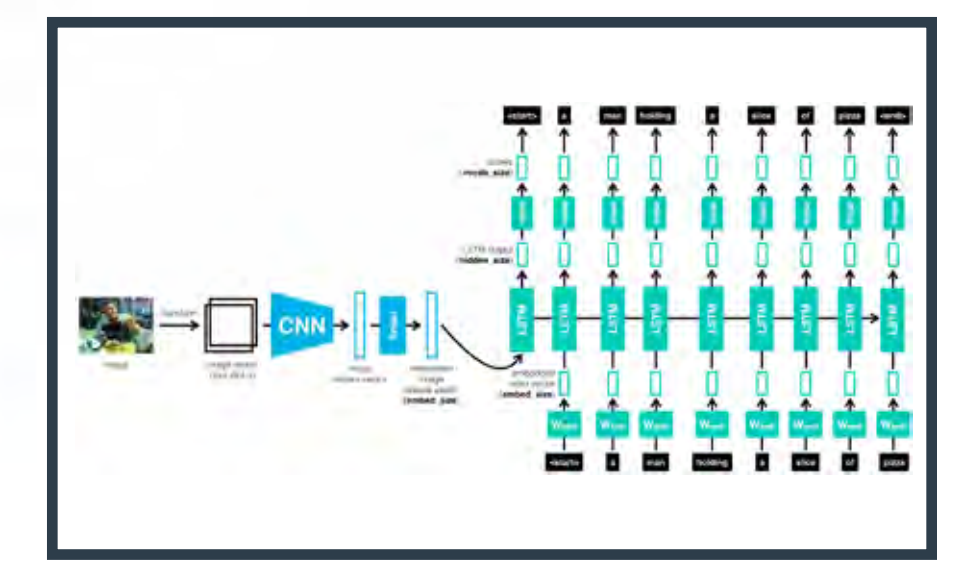

*Actual Computer Vision Nanodegree course project material*

# Course 3: Object Tracking and Localization

Learn how to locate an object and track it over time. These techniques are used in a variety of moving systems, such as self-driving car navigation and drone flight.

### **Project**

Landmark Detection and Tracking

Use feature detection and keypoint descriptors to build a map of the environment with SLAM (simultaneous localization and mapping). Implement a robust method for tracking an object over time, using elements of probability, motion models, and linear algebra. This project tests your knowledge of localization techniques that are widely used in autonomous vehicle navigation.

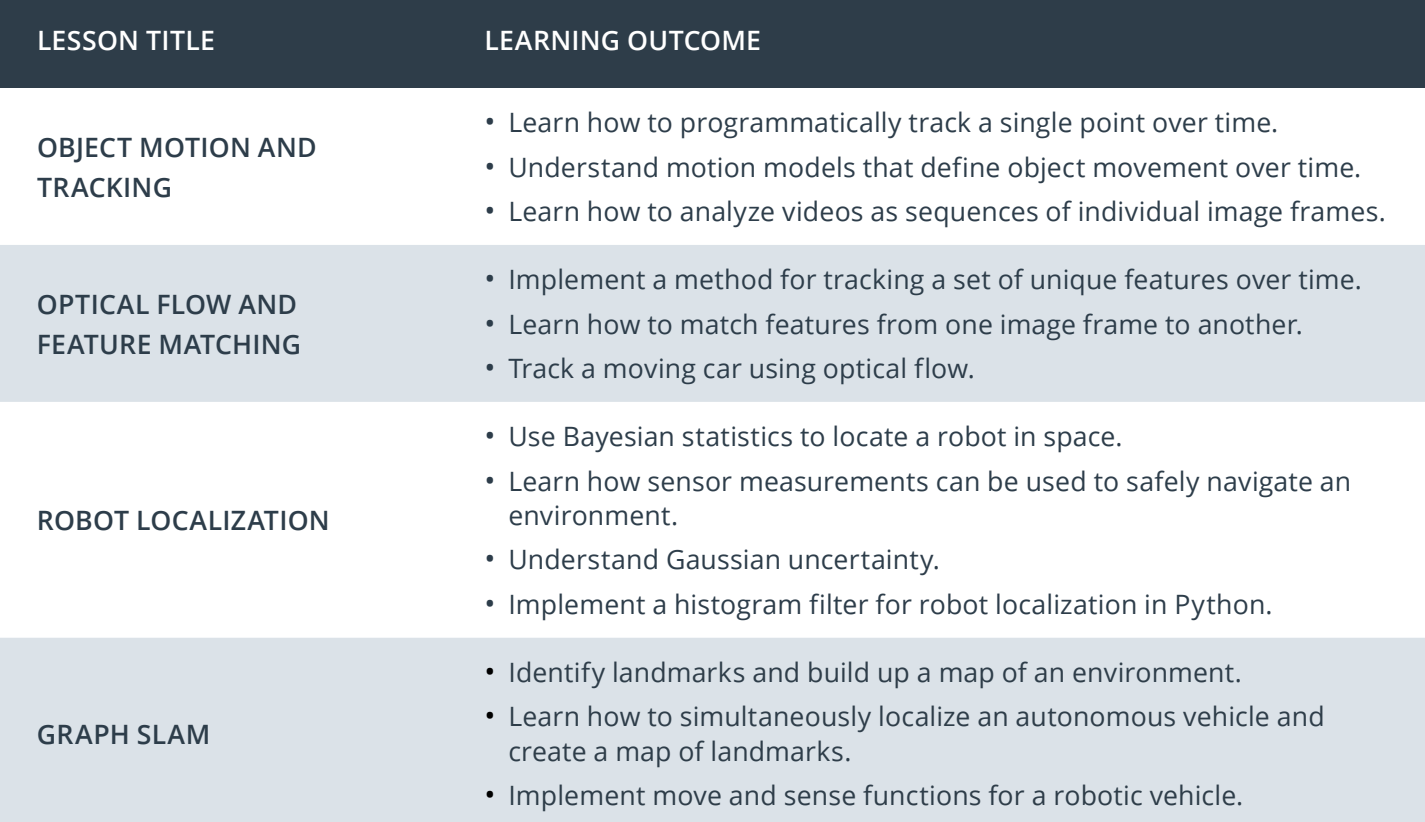

# Nanodegree Program Overview

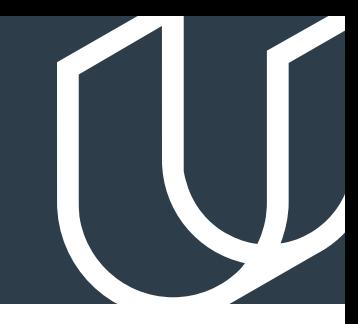

# **Project Example** > Landmark Detection and Tracking

#### Landmark Detection Project

In this project, I implement SLAM (Simultaneous Localization and Mapping) for a 2-dimensional world. Sensor and motion data gathered by a simulated robot is used to create a map of an environment. SLAM gives us a way to track the location of a robot in the world in real-time and identify the locations of landmarks such as buildings, trees, rocks, etc.

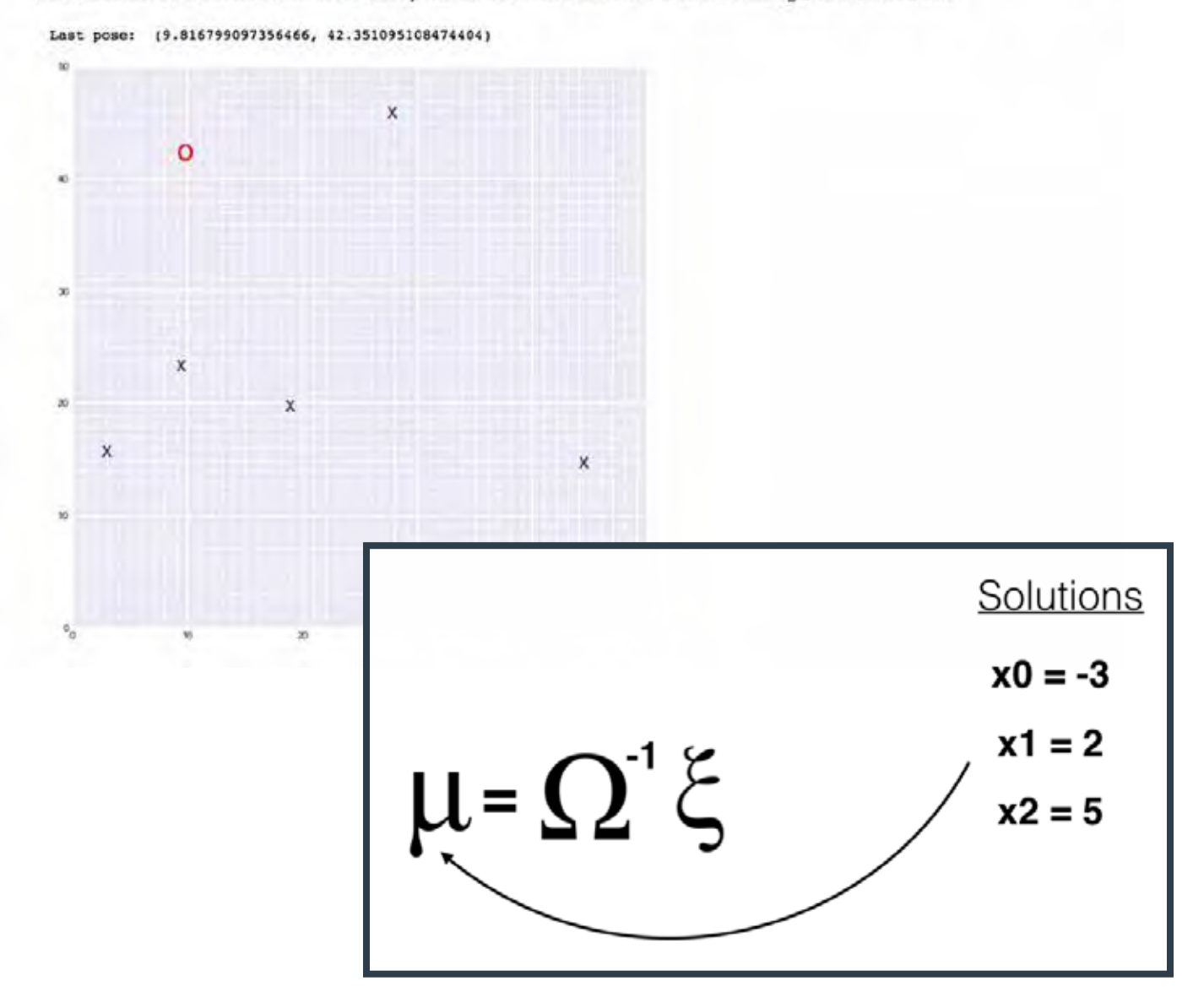

*Actual Computer Vision Nanodegree course project material*

# Our Nanodegree Programs Include:

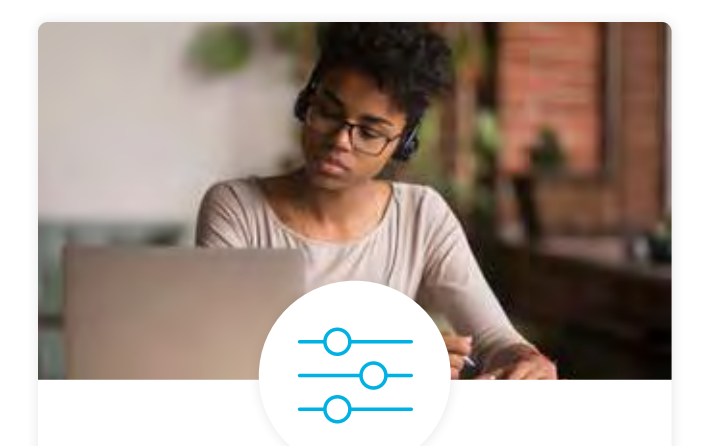

Our in-depth workforce assessments identify your team's current level of knowledge in key areas. Results are used to generate custom learning paths designed to equip your workforce with the most applicable skill sets.

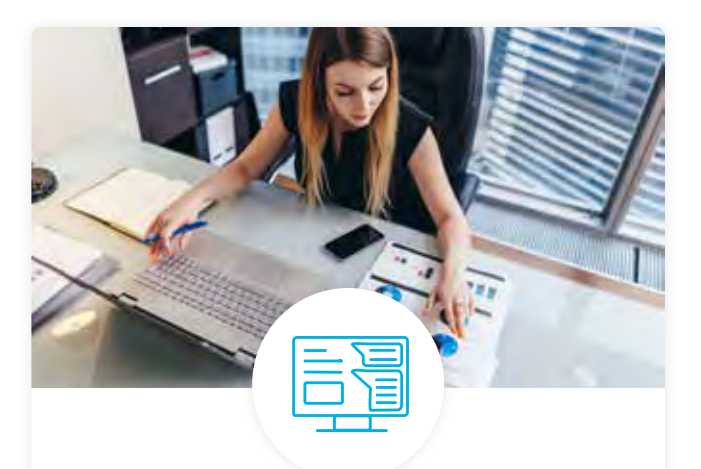

# Pre-Assessments Dashboard & Progress Reports

Our interactive dashboard (enterprise management console) allows administrators to manage employee onboarding, track course progress, perform bulk enrollments and more.

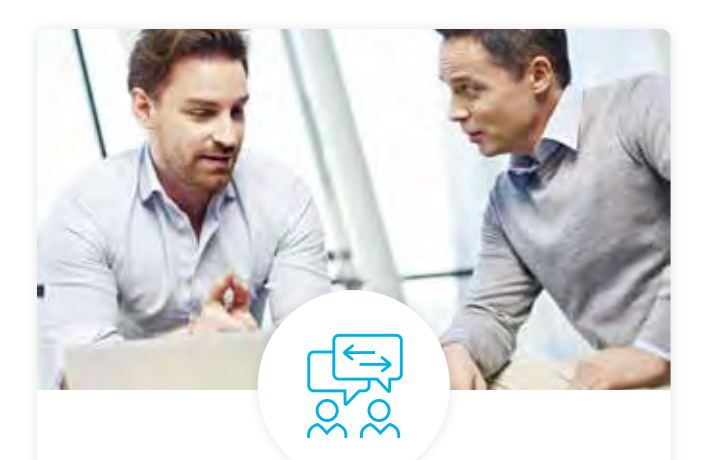

Learners' progress and subject knowledge is tested and validated by industry experts and leaders from our advisory board. These in-depth reviews ensure your teams have achieved competency.

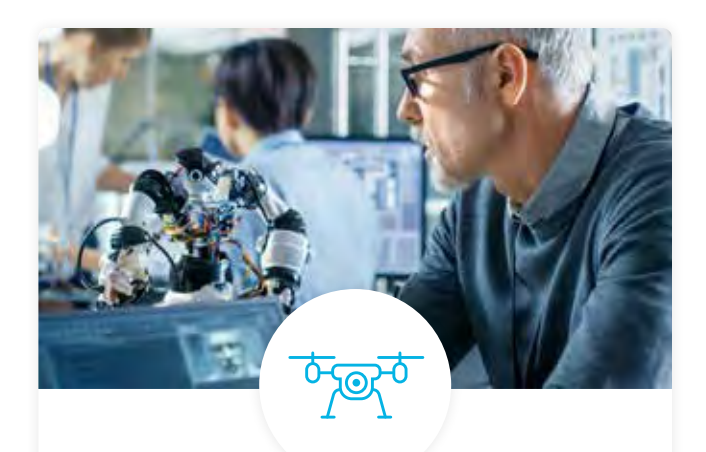

### Industry Validation & Reviews Real World Hands-on Projects

Through a series of rigorous, real-world projects, your employees learn and apply new techniques, analyze results, and produce actionable insights. Project portfolios demonstrate learners' growing proficiency and subject mastery.

# Our Review Process

# Real-life Reviewers for Real-life Projects

Real-world projects are at the core of our Nanodegree programs because hands-on learning is the best way to master a new skill. Receiving relevant feedback from an industry expert is a critical part of that learning process, and infinitely more useful than that from peers or automated grading systems. Udacity has a network of over 900 experienced project reviewers who provide personalized and timely feedback to help all learners succeed.

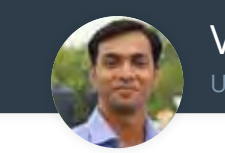

Vaibhav UDACITY LEARNER

*"I never felt overwhelmed while pursuing the Nanodegree program due to the valuable support of the reviewers, and now I am more confident in converting my ideas to reality."*

## All Learners Benefit From:

 $-$  now at  $-$ **CODING VISIONS INFOTECH**

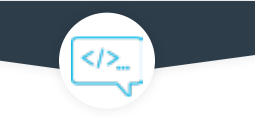

Line-by-line feedback for coding projects

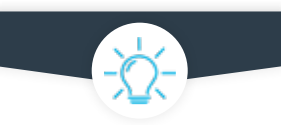

Industry tips and best practices

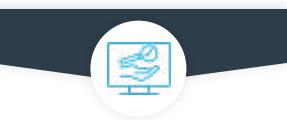

Advice on additional resources to research

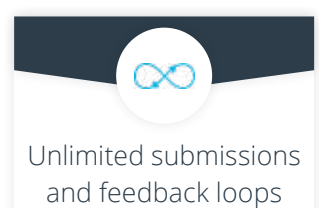

### How it Works

Real-world projects are integrated within the classroom experience, making for a seamless review process flow.

- Go through the lessons and work on the projects that follow
- Get help from your technical mentor, if needed
- Submit your project work
- Receive personalized feedback from the reviewer
- If the submission is not satisfactory, resubmit your project
- Continue submitting and receiving feedback from the reviewer until you successfully complete your project

## About our Project Reviewers

Our expert project reviewers are evaluated against the highest standards and graded based on learners' progress. Here's how they measure up to ensure your success.

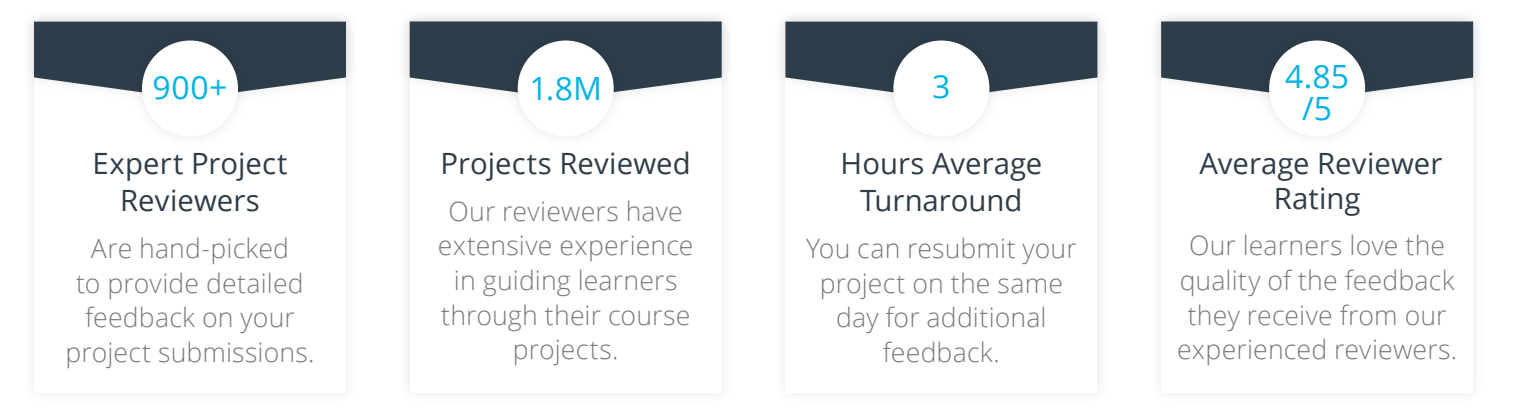

# UDACITY<br>FOR ENTERPRISE

Udacity © 2020

2440 W El Camino Real, #101 Mountain View, CA 94040, USA - HQ

For more information visit: **[www.udacity.com/enterprise](http://www.udacity.com/enterprise)**